**Gesamtübersicht Air Repair Services GmbH Ionisationsgeräte**

Frische, wohlriechende und saubere Luft ist heute leider keine Selbstverständlichkeit mehr. Die Fortschritte der Technologie durch die Industrie, den ansteigenden Verkehr oder andere umweltbelastenden Einflüsse werden immer bemerkbarer und beeinträchtigen unseren Alltag. Gesundheitliche Beschwerden wie Kopfschmerzen, Übelkeit, allgemeines Unwohlsein sowie das sog. "Sick-Building-Syndrome" sind die Folgen.

Diese Symptome werden vorwiegend durch Verunreinigungen der Raumluft hervorgerufen, die da wären:

- Unangenehme Geruchsmoleküle
- Viren und Bakterien
- Erreger und Keime
- VOCs (Gase) Pilzsporen und
- Mikroorganismen Staub und andere

schädliche Partikel

Firma ARS wurden eigens konzipiert die gesundheitsschädlichen Organismen effizient zu töten, sowie die Schadstoffe und Geruchsmoleküle zu neutralisieren. Gerade in geschlossenen Räumen ohne Klimaanlage sind das Wohlbefinden und die Gesundheit wichtige Güter und müssen bewahrt werden. Die optisch ansprechenden ARS Geräte sind bedienerfreundlich und einfach in der Wartung. Es gibt diverse Ausführungen

Die Ionisationsgeräte der

für Räume verschiedener Grössen und diese können individuell installiert und eingestellt werden.

**Das Wirkprinzip** basiert auf einem natürlichen Ablauf. Die Sonne im Allgemeinen oder auch Blitze erzeugen durch elektr. Entladungen aus neutralen Sauerstoffmolekülen positiv und negativ geladene Klein-Ionen. Durch unsere Elektronenröhren reproduzieren wir diesen Prozess und setzen die positiven Effekte gezielt für Sie ein.

## **ARS Entkeimungsgeräte**

#### **Mini-A**

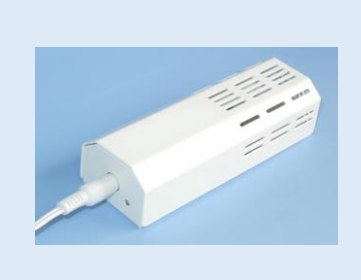

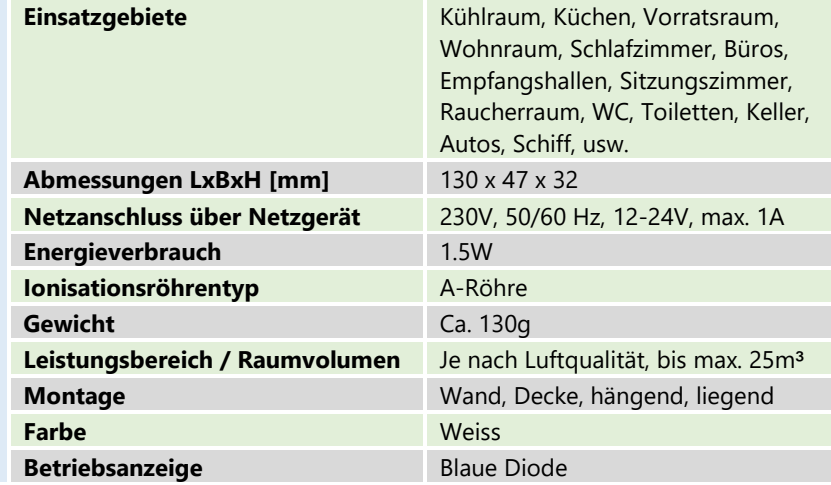

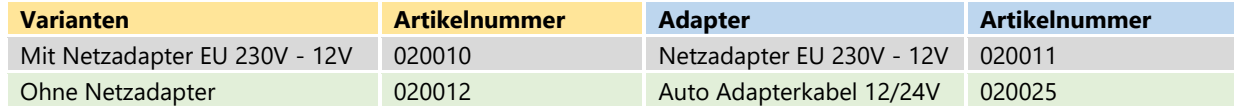

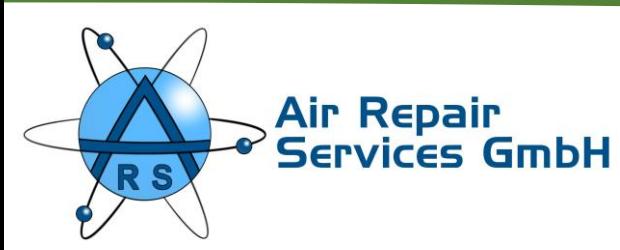

### **Mini-C**

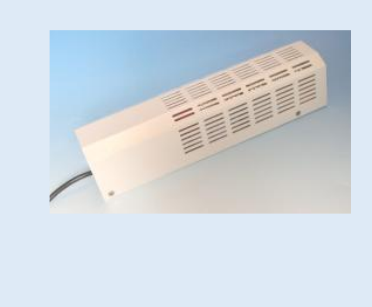

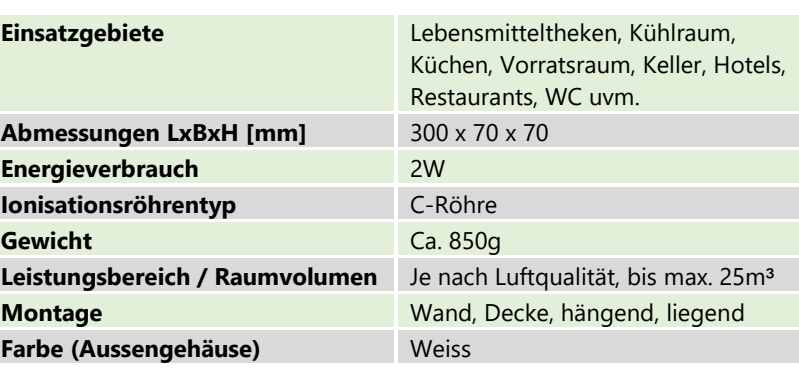

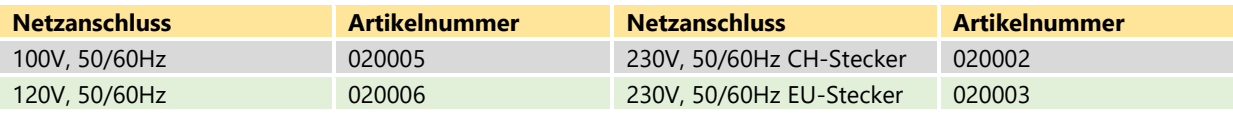

 $\ddot{\textbf{r}}$ 

### **4-D/E/E2/F**

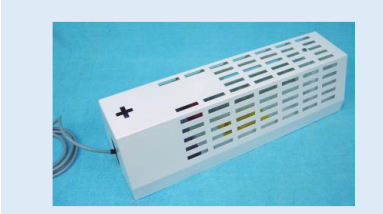

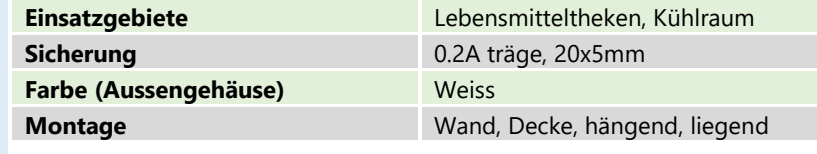

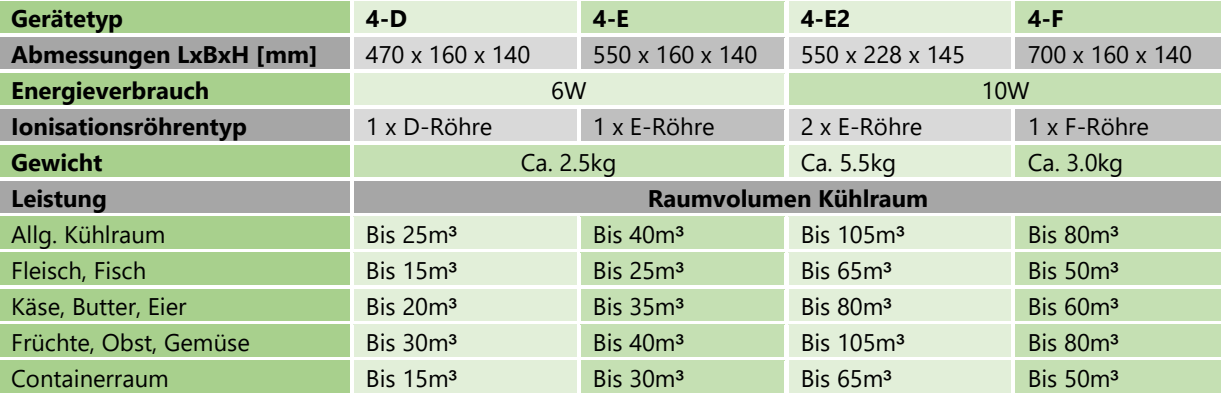

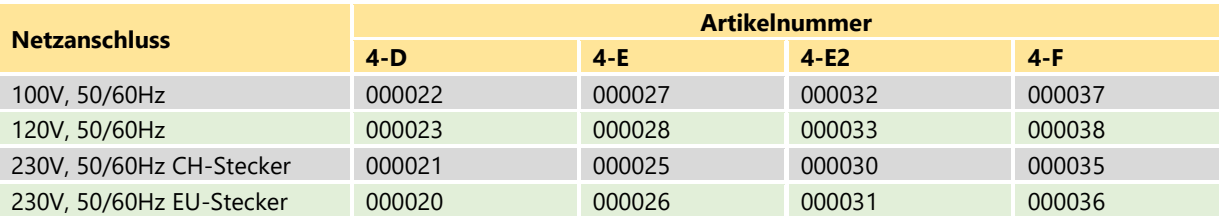

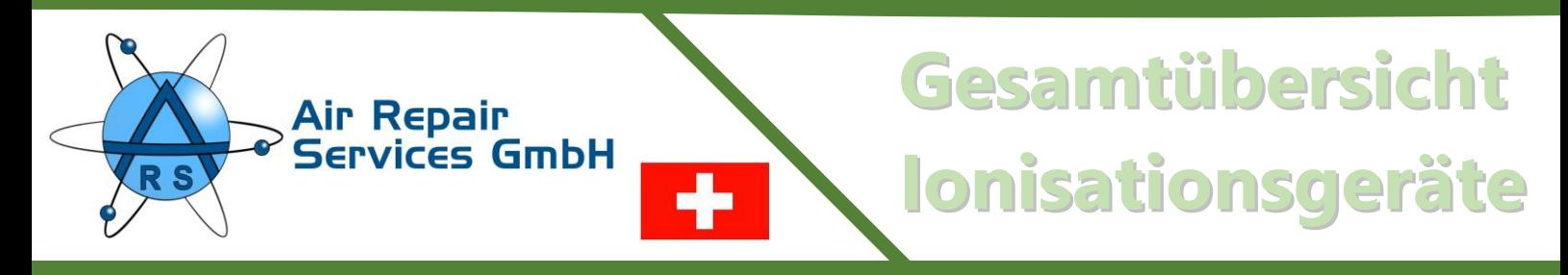

## **ARS Reinluftgeräte**

### **Mini Tower**

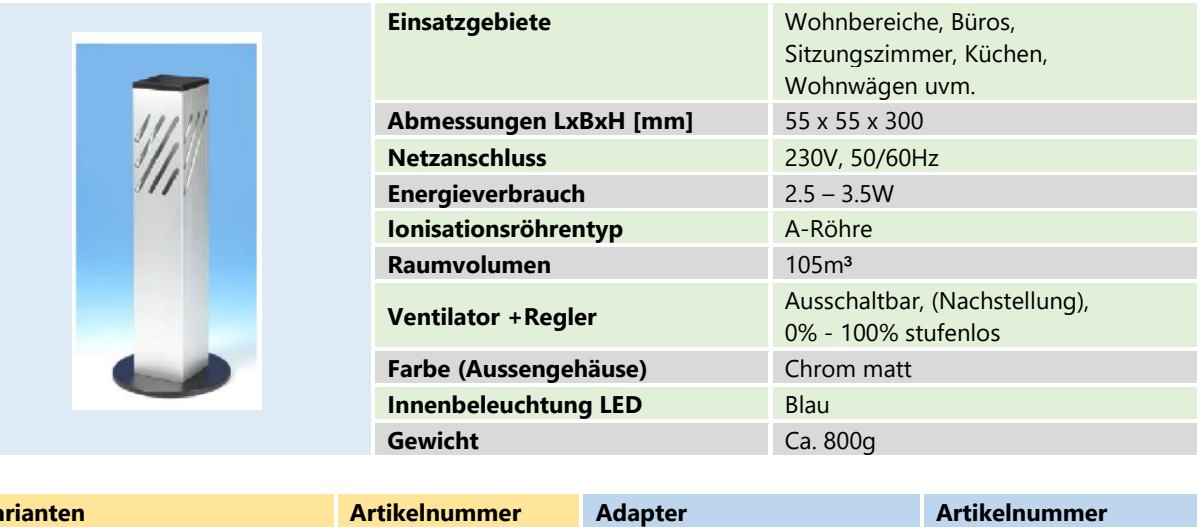

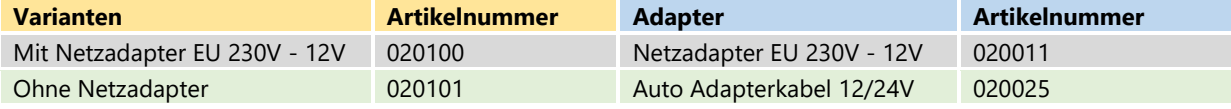

#### **7-D/E**

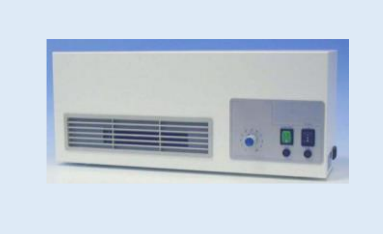

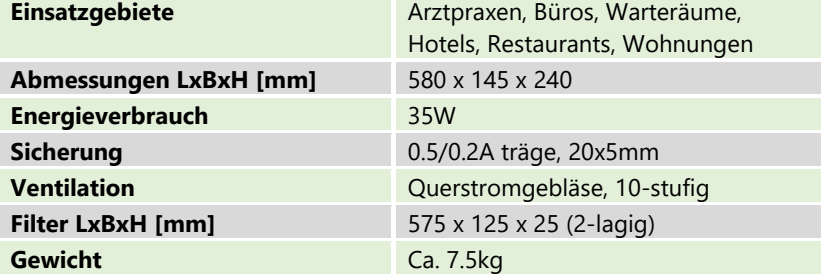

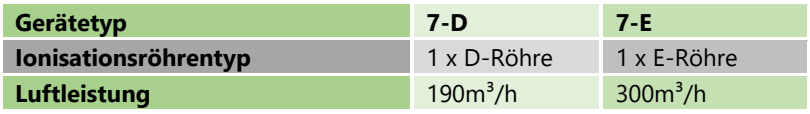

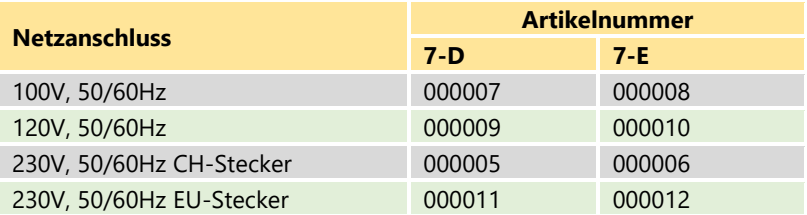

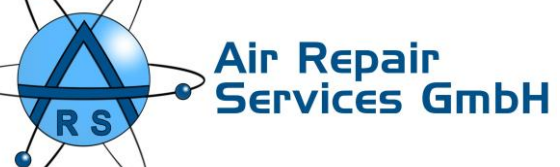

### **70-E**

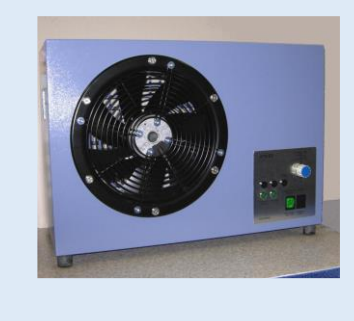

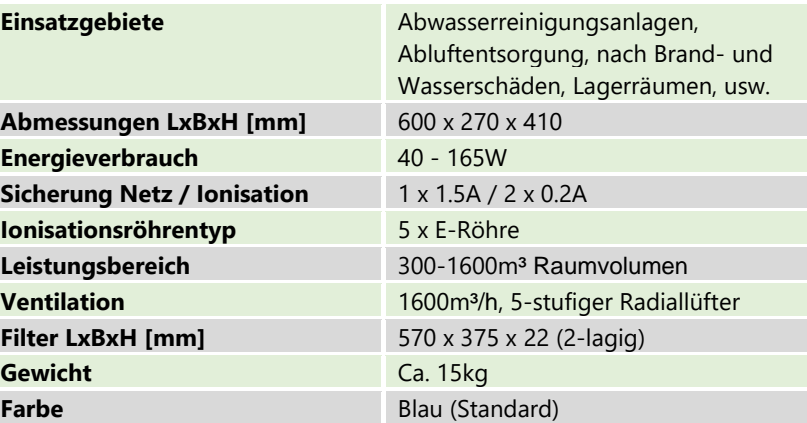

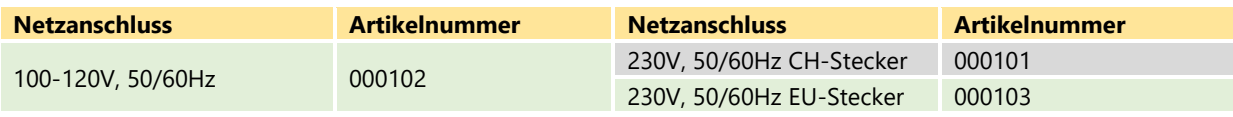

÷

### **ARS Einbauelemente**

#### **5-D4**

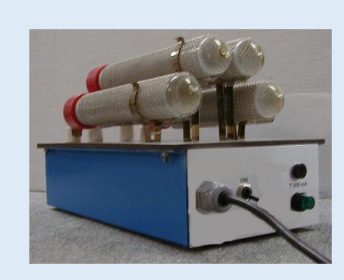

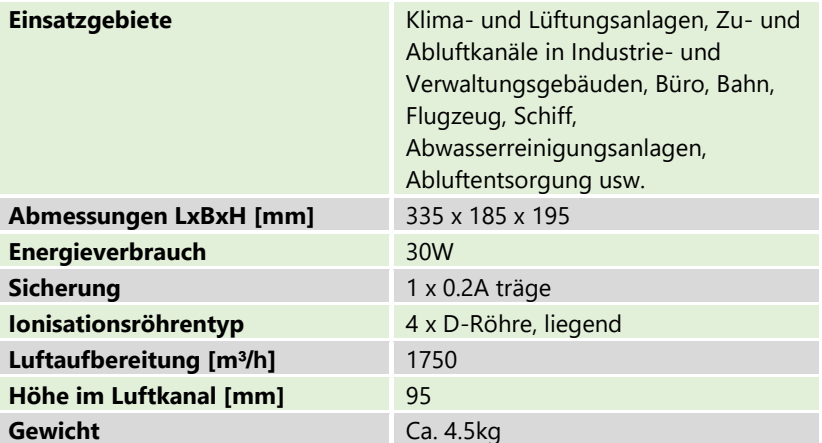

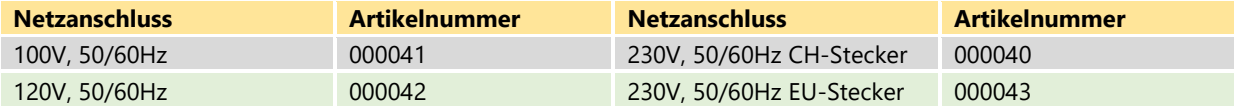

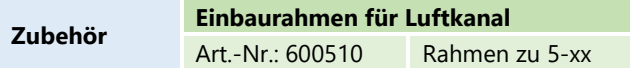

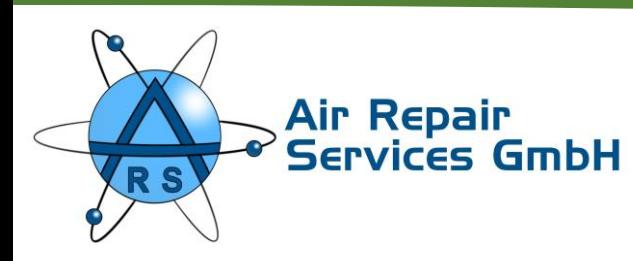

### **5- C8/D8/E6/E8/F6/F8**

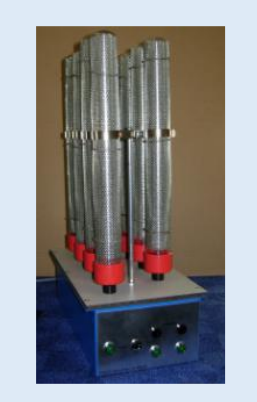

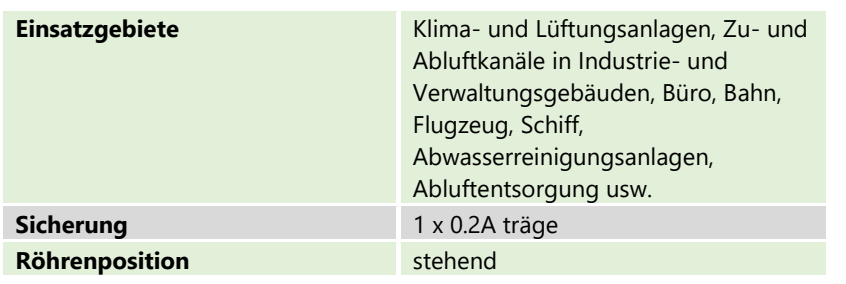

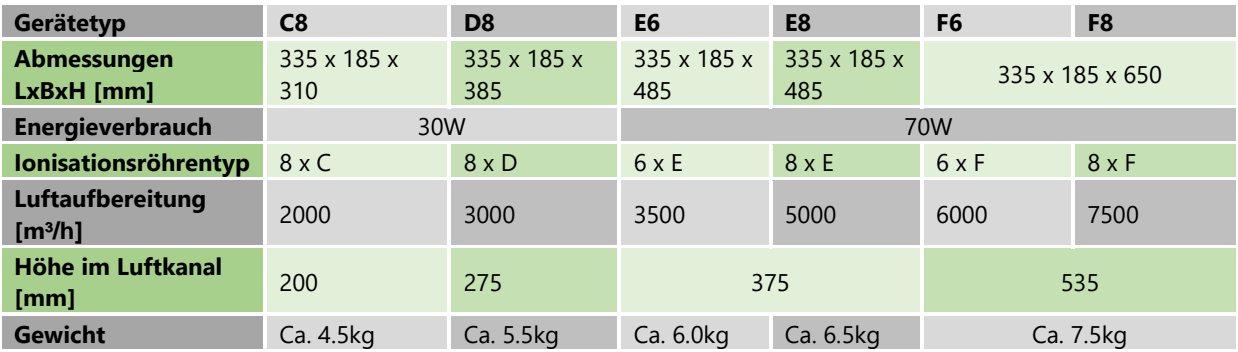

٠

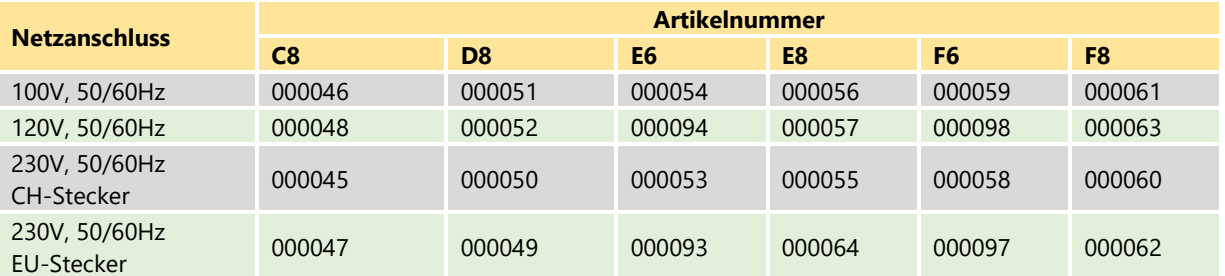

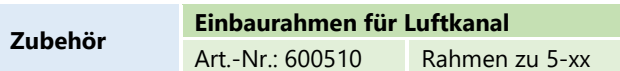

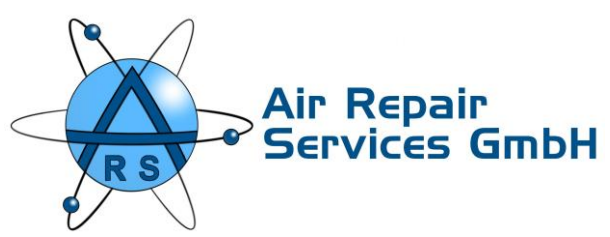

#### **50-F4/F5**

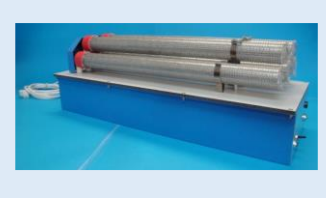

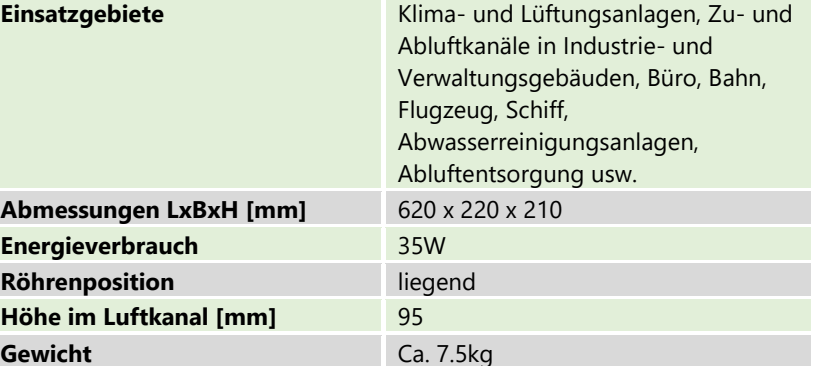

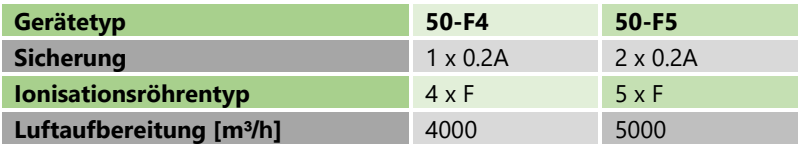

 $\ddot{\phantom{1}}$ 

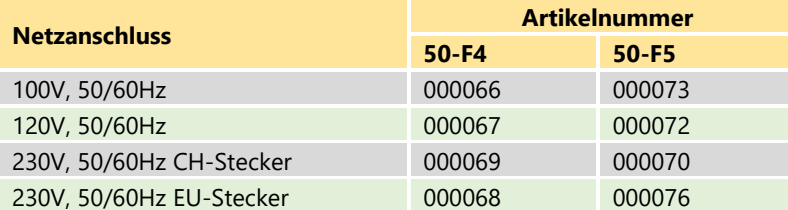

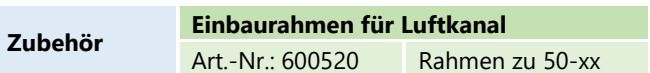

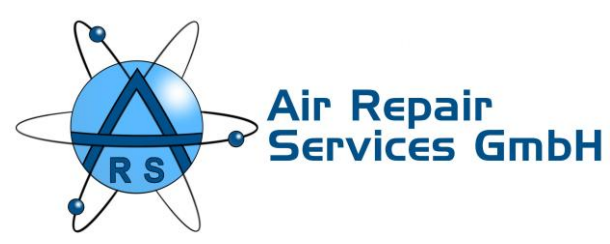

### **50- E10/F10/F15**

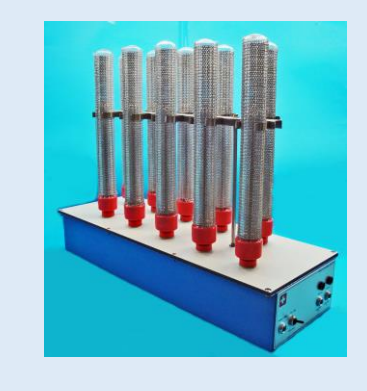

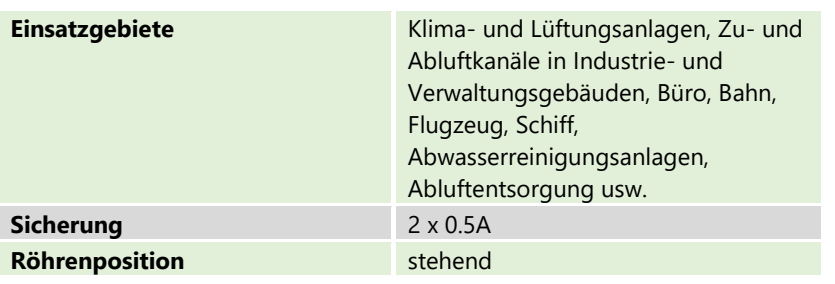

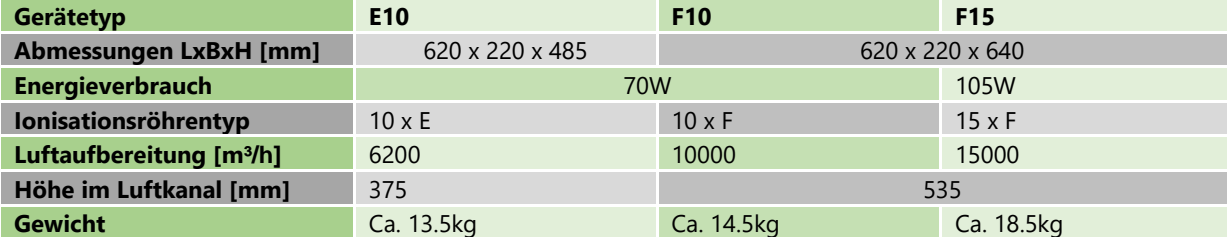

÷

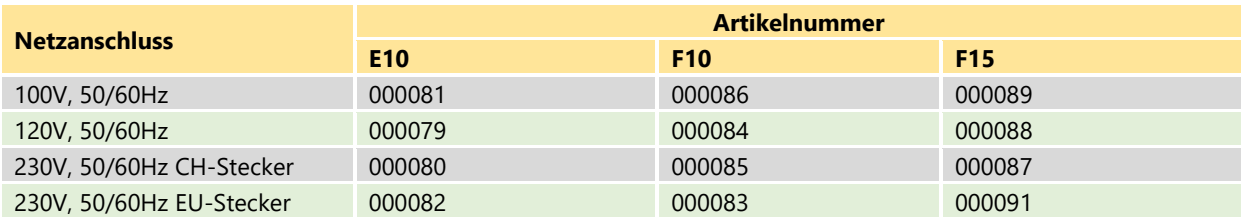

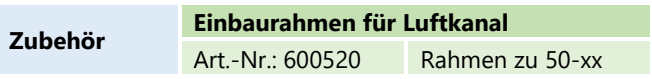

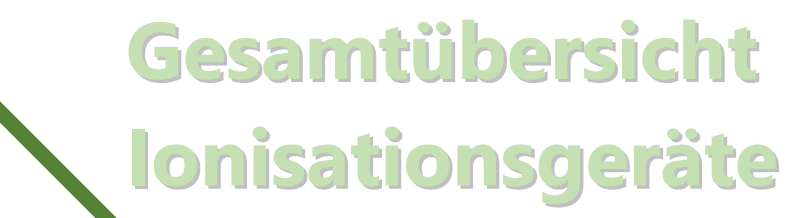

### **ARS Kanalmodule**

╇

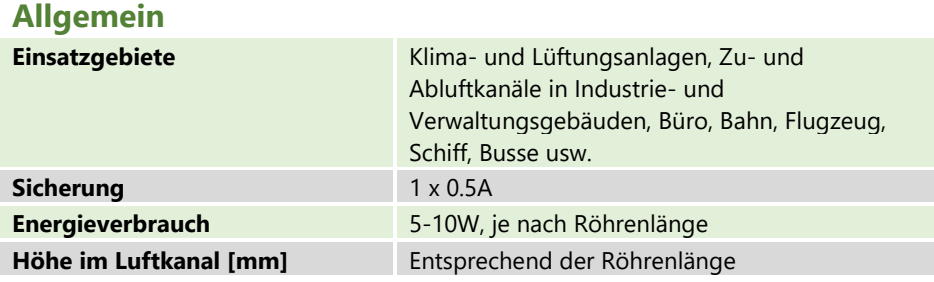

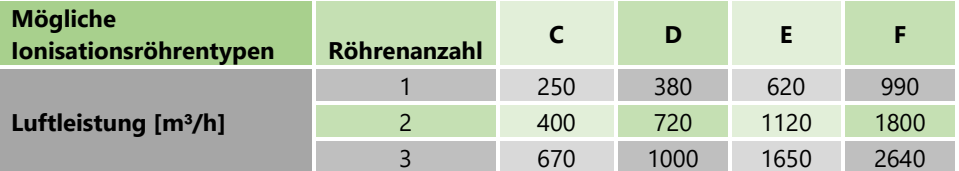

#### **GHM-250**

**RS** 

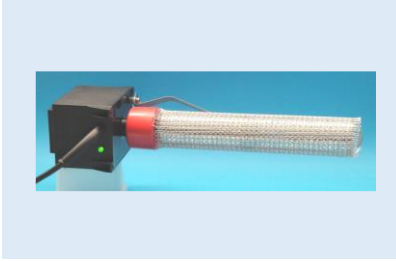

Air Repair<br>Services GmbH

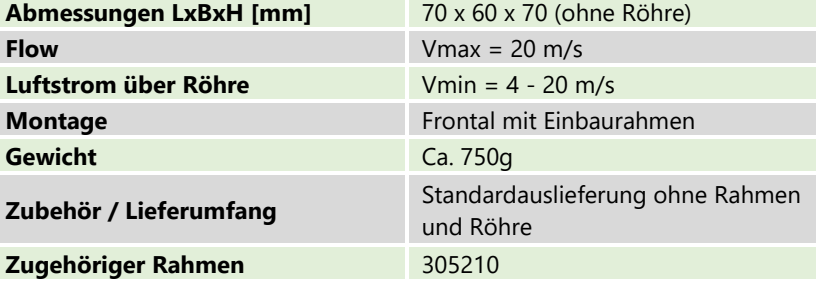

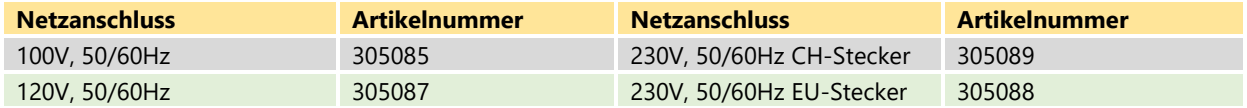

#### **GHM-400**

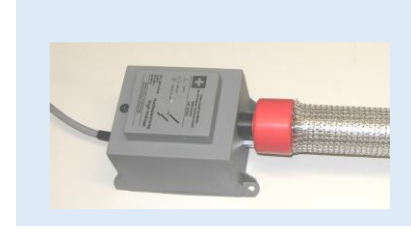

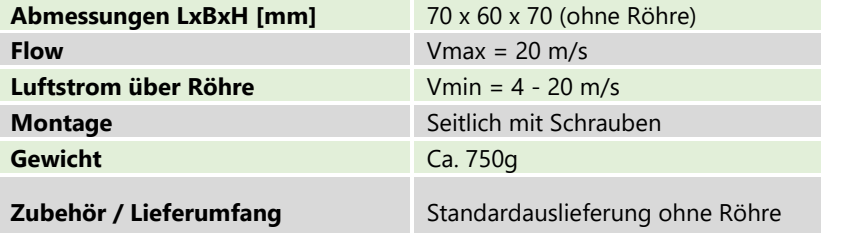

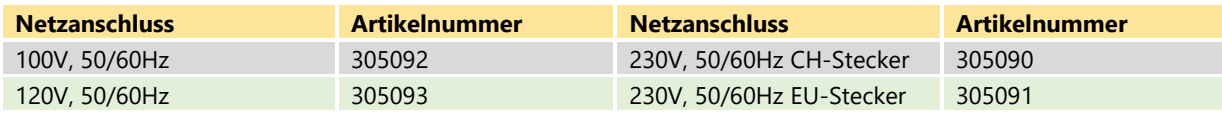

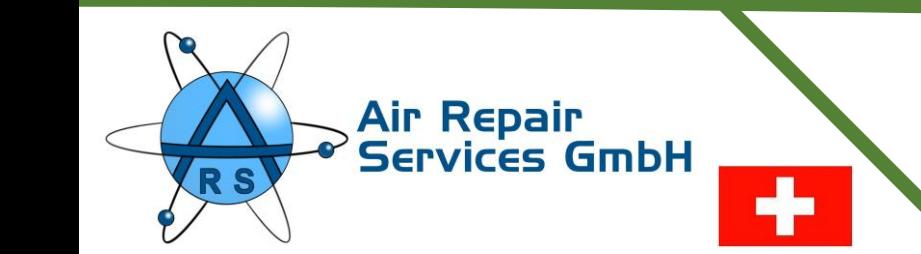

#### **GHM-500**

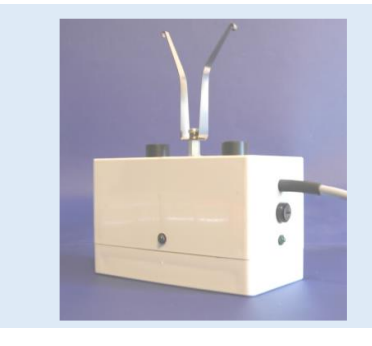

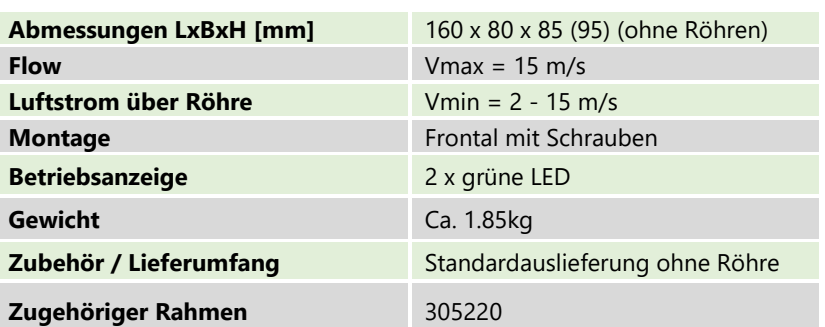

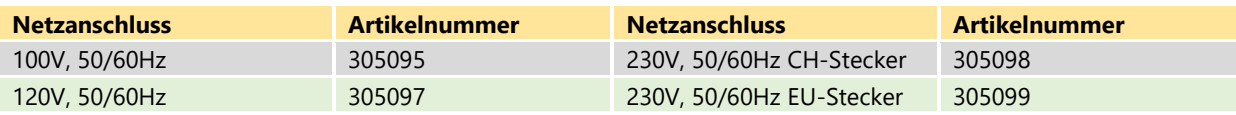

#### **GHM-600**

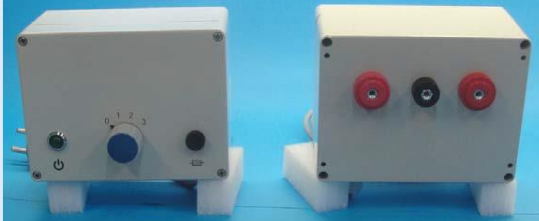

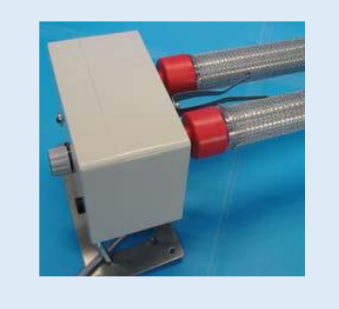

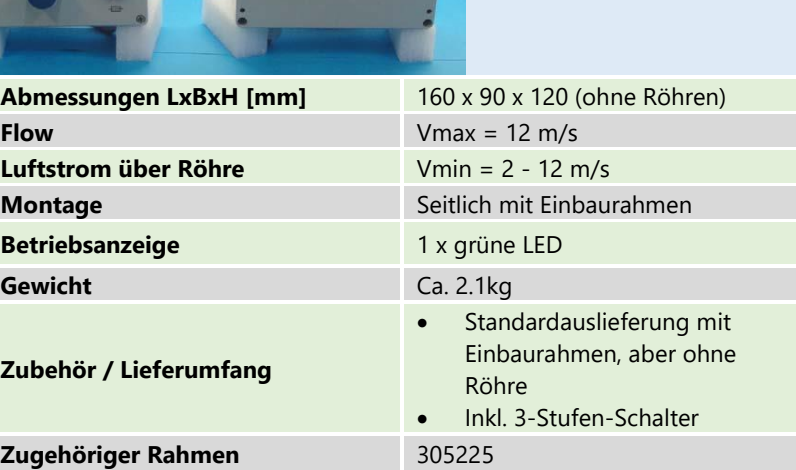

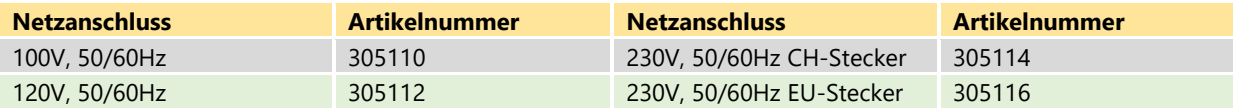

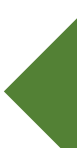

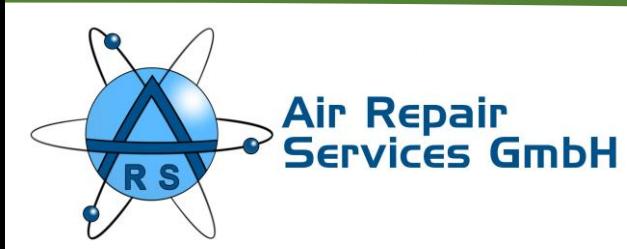

#### **GHM-630**

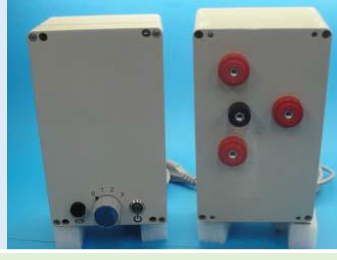

٠

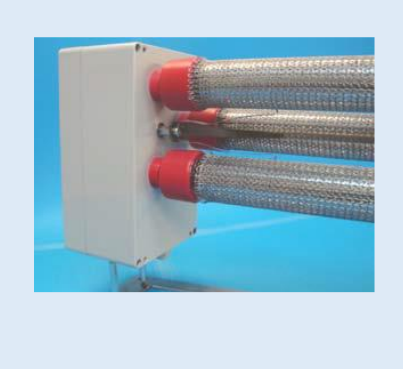

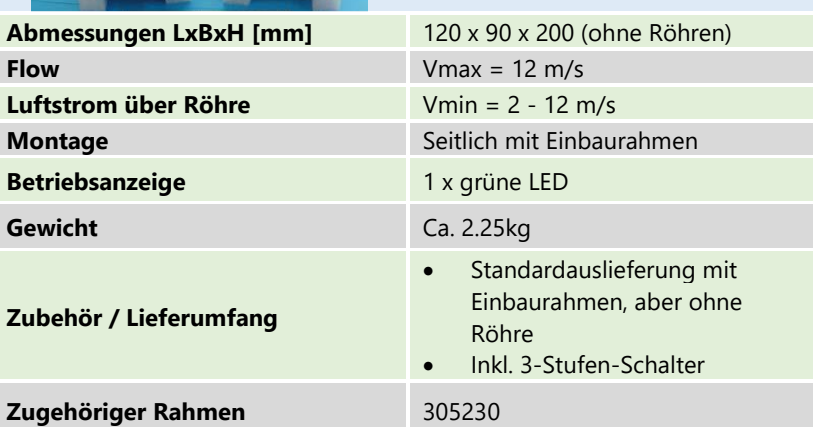

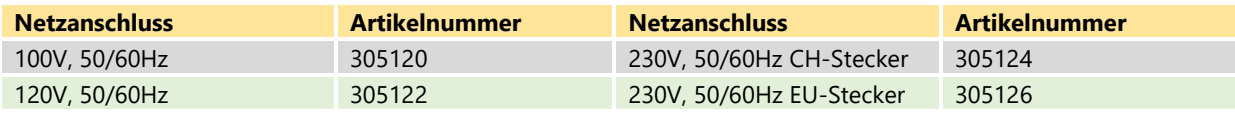

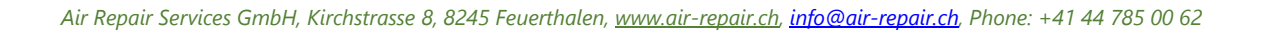

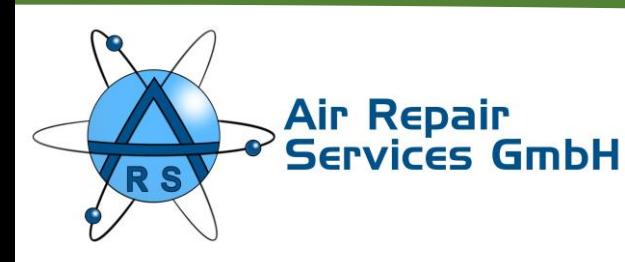

Die bei allen ARS - Ionisationsgeräten eingesetzte original Ionisationsröhre oder auch Koronarröhre genannt, wird aus hochwertigem Material

in Einzelhandarbeit

hergestellt. Sie unterscheidet sich von kopierten und nachgebauten Röhren durch folgende Unterschiede:

## **Gesamtübersicht Ionisationsgeräte**

## **Zubehör**

#### **Ionisationsröhre**

#### **Röhrenfassung**

 $\triangleright$  V<sub>0</sub> Brandschutzklasse, Armaturen und Edelstahl-Gewindebolzen sind säure-, öl- und feuchtigkeitsbeständig

#### **Glasrohr**

➢ Für das Glasrohr wird Quarzglas verwendet, kein Duran. Die Verarbeitung ist zwar sehr kompliziert und aufwendig und daher teurer als Duran, bürgt aber für höchste Qualität

#### **Metallische Bauteile**

➢ Die inneren metallischen Bauteile sind aus Aluminium, die äusseren aus Edelstahl gefertigt. Die Hochspannungsübertragung an das Anodengitter wird mit einer, aus einer hochwertigen Metalllegierung gestanzten Kontaktfeder hergestellt.

#### **Silikon (optional)**

➢ Das aufgetragene Hochleistungs-Silikon am Glaskolben erleichtert die De- & Montage des Gitters, sorgt für einen erhöhten Ionenausstoss und schützt zusätzlich das Glas vor Ablagerungen und dadurch resultierende Schäden

Die gemessene Ionenabgabe an der Röhre (Distanz: 10 mm) beträgt: 650'000 bis 950'000 Ionen / cm<sup>3</sup>. Die Ionenproduktion ist abhängig von der Raumtemperatur und Luftfeuchtigkeit.

Am Röhrenaussengitter wird durch die Hochspannung ein Koronarplasmafeld erzeugt, welches ihre Energie an die Umgebungsluft abgibt. Dabei entstehen bi-polare Luftionen, wobei nachweislich mehr negative Ionen erzeugt werden.

Die ARS Ionisationsröhre ist umweltfreundlich und voll Recyclings fähig.

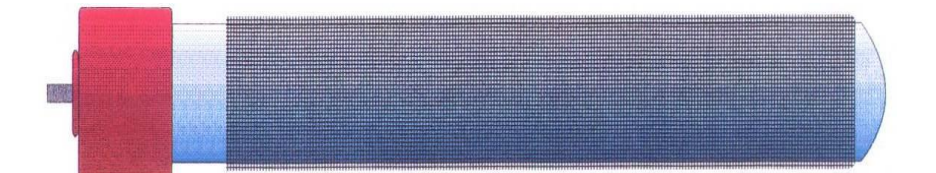

#### **Technische Daten**

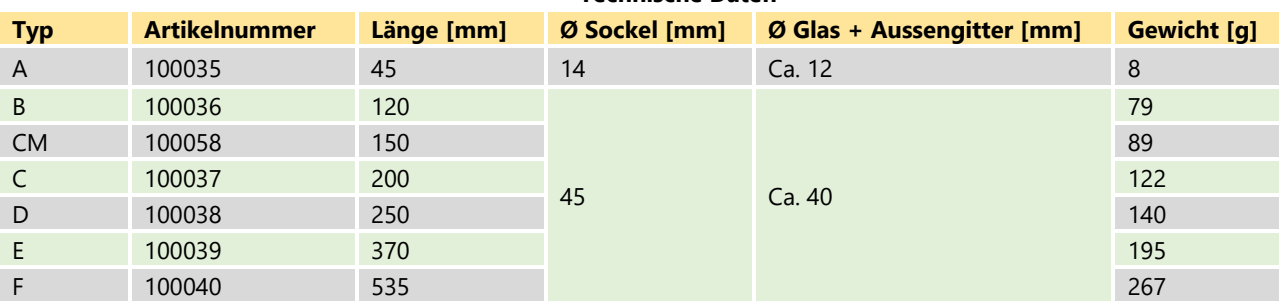

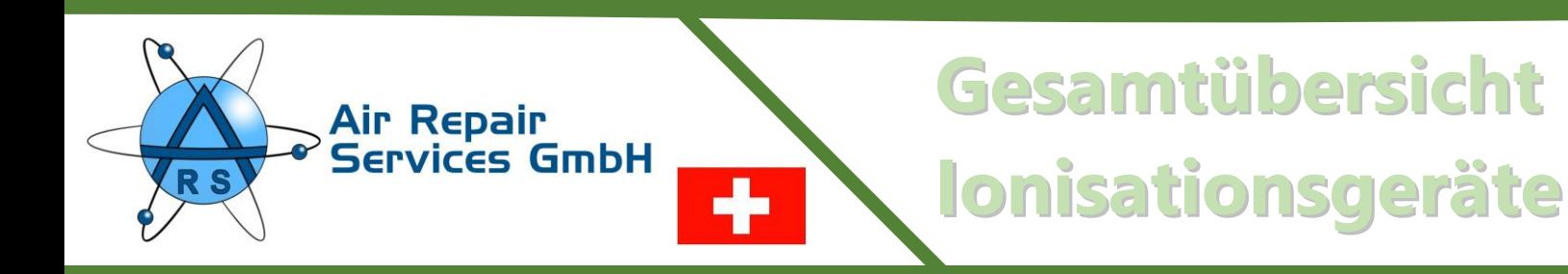

## **ARS Regeltechnik**

### **5-Stufen-Schalter**

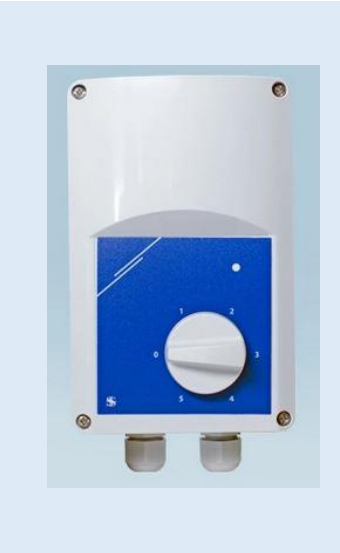

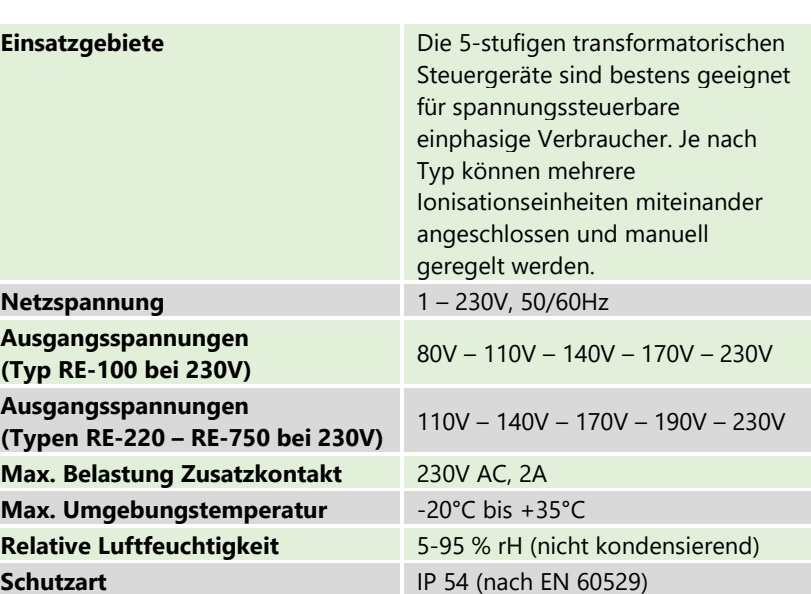

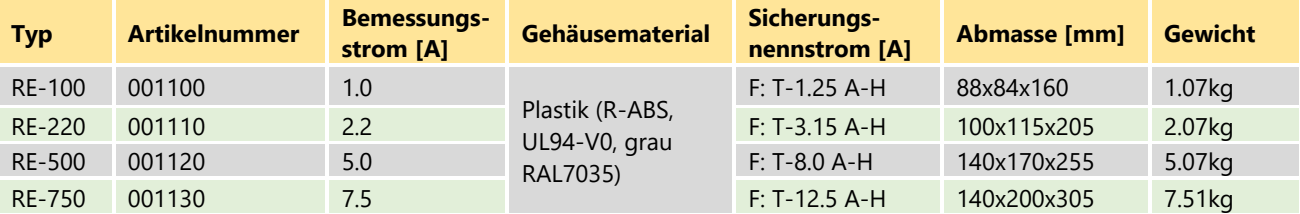

**Für zusätzliches Infomaterial, offene Fragen zur Technologie oder zu weiteren Geräten, sowie für ein Beratungsgespräch steht Ihnen unser Verkaufspartne[r www.airoclean.ch](http://www.airoclean.ch/) gerne zur Verfügung. Melden Sie sich doch einfach bei ihnen!**